#### **Request for setting up System Users and the list of electronic documents**

## **Table 1.1**

## **List of System Users for the Client**

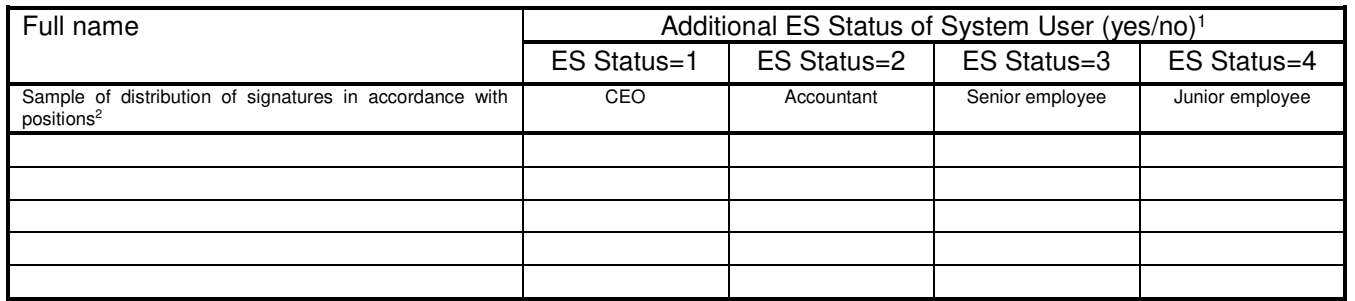

#### **Table 1.2**

## **List of Electronic Documents Generated by the Client**

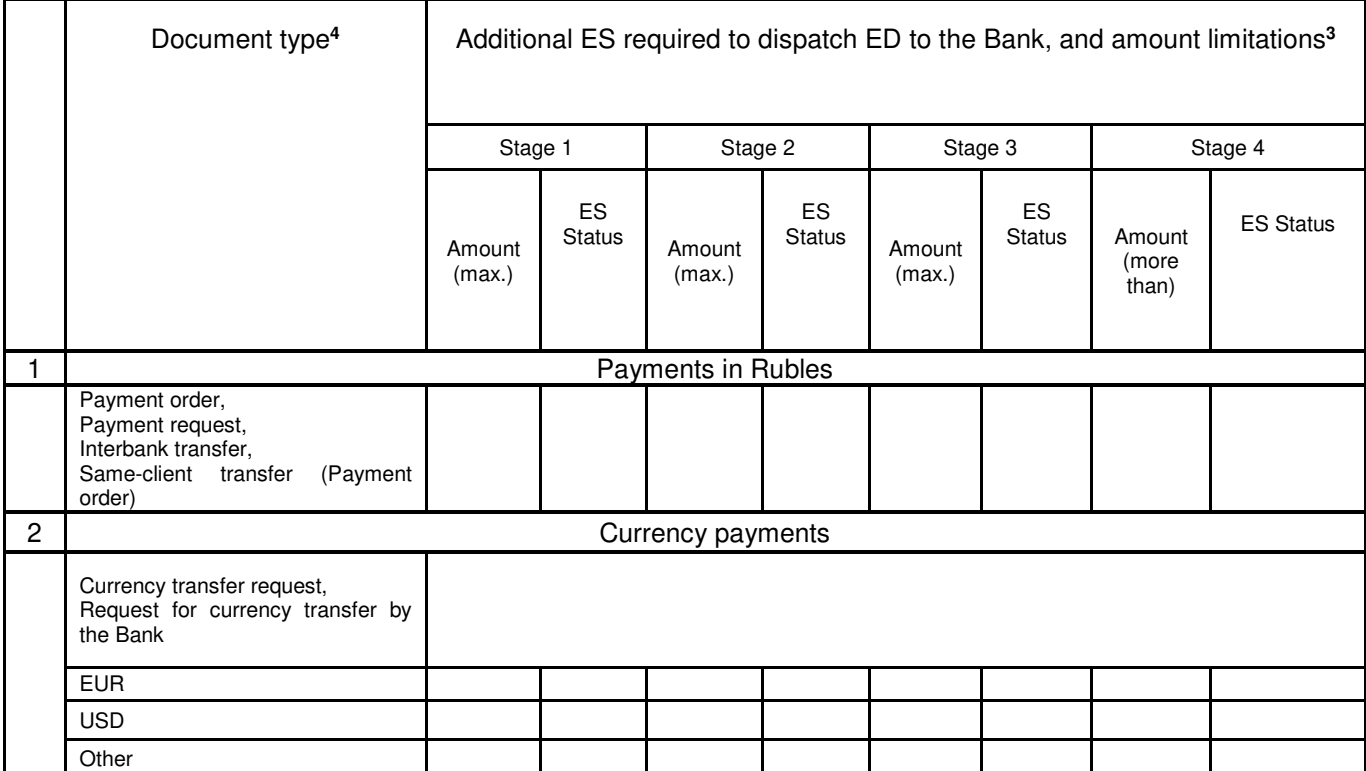

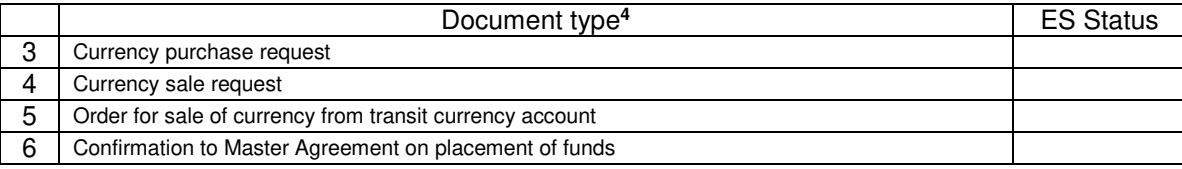

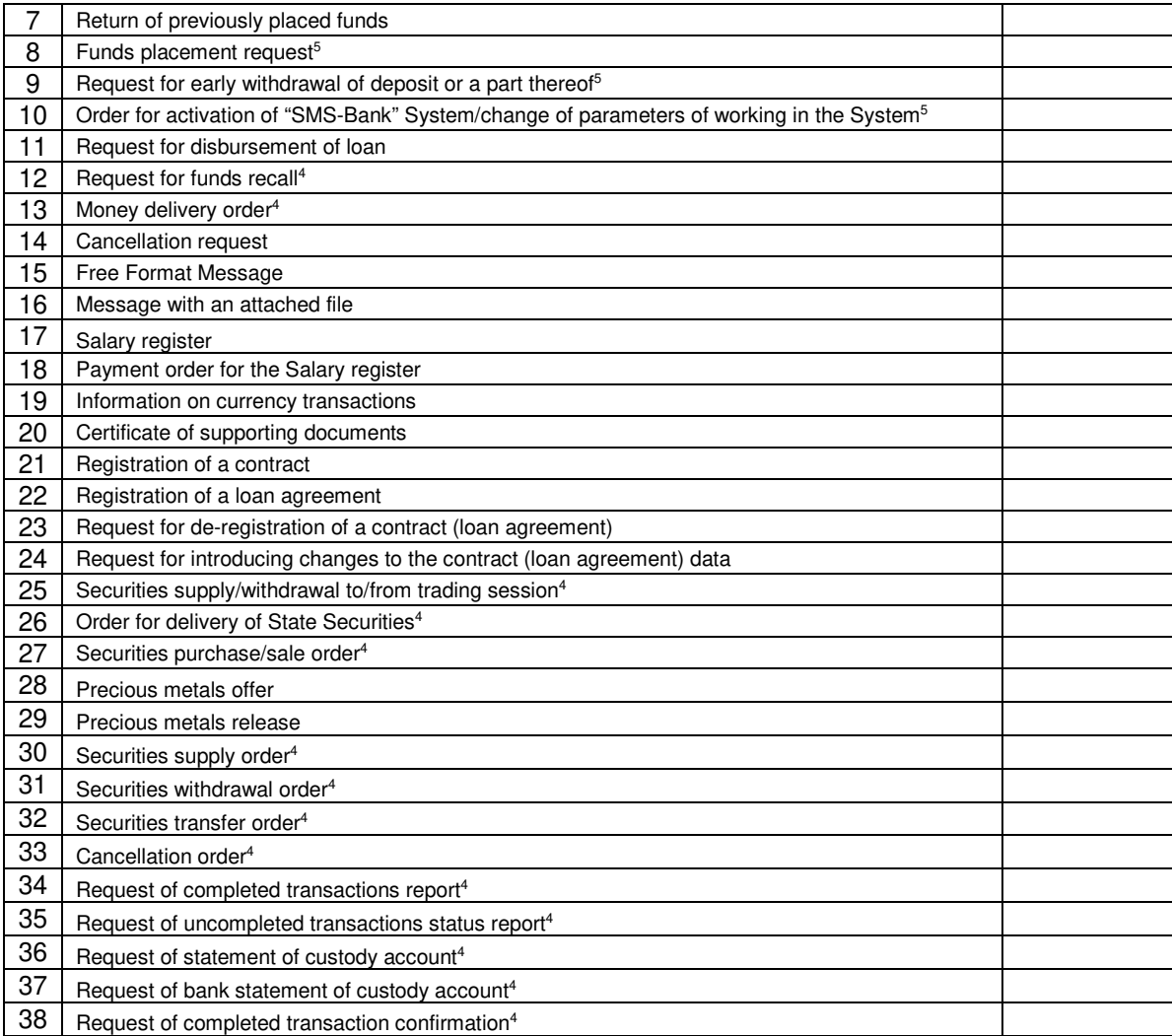

Note 1: Each user by default has obligatory ES Status - "User". Depending on the Client's workflow, any System User can be assigned one or more additional ES Statuses for different ED types. In which case, ED will be sent to the Bank only as signed with all necessary signatures according to this Annex.

**Attention.** If all System Users do not have any additional ES Status, it means that they have equal rights to send ED directly to the Bank for execution without any additional signing. The column "Additional ES, necessary ED to be sent to the Bank, and limitations on the amount" in Table 1.2 of the Application is not to be filled.

**Note 2**: System User positions specified in the title of Table 1.1 are used for a better understanding and should not be considered as current positions of the System Users listed in the table.

**Note 3**: Table 1.2 specifies additional ES Status of System Users defined in Table 1.1 of the Application (1 – CEO, 2 – Accountant, 3 – senior employee, 4 – junior employee). If any Status is not specified, it means that any System User may send an ED type for execution to the Bank. Columns «in the amount of (no more than)» show maximum amount in ED to be signed by System Users with different ES Statuses. The blank column means absence of any limitation on the amount.

**Note 4:** Types of documents 12, 13, 25, 26, 27 are used only when working with the System within the broker service system of the securities market – ROSTRADE. To connect to the ROSTRADE system, it is necessary to sign the Broker Service Agreement.

Types of documents 30 – 38 are used only in the Depository module of the System. It is necessary to sign the custody account agreement to connect to Depository module of the System.

**Note 5:** For legal entities, individual entrepreneurs and individuals who operate in private practice under the statutory procedure of the Russian Federation, who are designated as entrepreneurs in accordance with criteria specified by ROSBANK PJSC.

**Table 1.3**

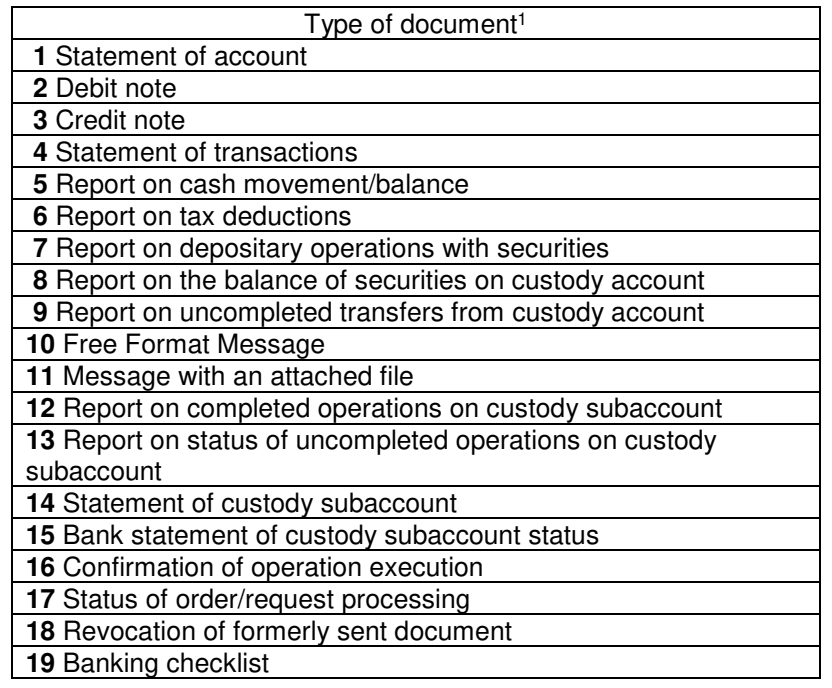

## **List of Electronic Documents Generated by the Bank**

**Note 1:** Types of documents 4 – 9 are used only in the ROSTRADE system. To connect to the ROSTRADE system, it is necessary to sign the Broker Service Agreement.

Types of documents 12 – 18 are used only in the Depository module of the System. It is necessary to sign the custody account agreement to connect to Depository module of the System.

The Client hereby confirms that from The Client endicate the date of the state registration of the most recent changes in constituent documents presented to Bank) changes in its constituent documents have not been made.

#### **Contact telephone numbers for handling organizational and technical matter relating to the System operation**

### **BANK**

System User Support Desk. Calling from Moscow: (495) 725-55-95; (495) 518-99-11 Calling from regions: 8 (800) 700-20-70 Working hours of the System User Support Desk are indicated on the Bank's web-site at www.rosbank.ru

# **CLIENT Full Name**

## **Position**

Email: \_\_\_\_\_\_\_\_\_\_\_\_\_\_\_\_\_\_\_\_\_\_\_telephone:

By signing this Application for the first time, the Client, in accordance with article 428 of the Civil Code of the Russian Federation, the Client certifies his/her acceptance of the General Terms and Conditions for Use of Electronic Documents.

The Client confirms that he/she has read and understood the General Terms and Conditions for Use of Electronic Documents, Instruction on the procedure for interaction between the parties related to the exchange of electronic documents, List of hardware and software required for the operation of the Client Subsystem, Bank's tariffs, that he/she understands them, agrees with them and undertakes to follow them.

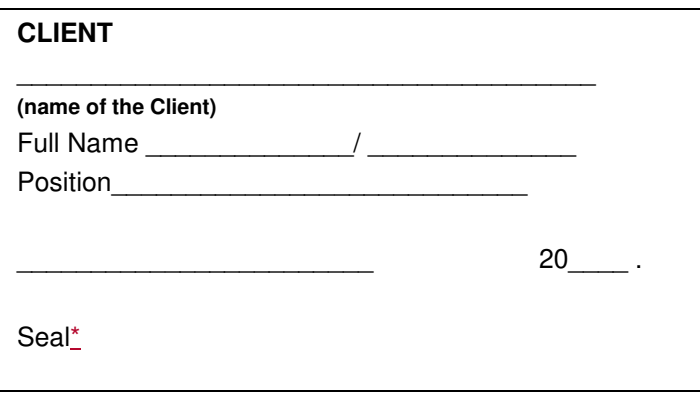

Received by the Bank:

Full Name \_\_\_\_\_\_\_\_\_\_\_\_\_\_/ \_\_\_\_\_\_\_\_\_\_\_\_\_\_ Position

 $\overline{\phantom{a}}$ , 20 $\overline{\phantom{a}}$ 

Seal \* \*- If available